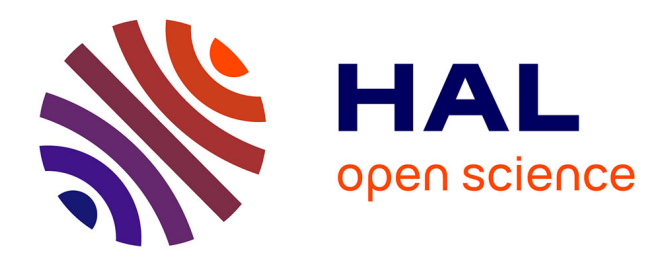

# **L'informatique : un outil pour l'histoire et la géographie** Michel Antony

# **To cite this version:**

Michel Antony. L'informatique : un outil pour l'histoire et la géographie. Bulletin de l'EPI (Enseignement Public et Informatique), 1989, 53, pp.161-183. edutice-00001013

# **HAL Id: edutice-00001013 <https://edutice.hal.science/edutice-00001013>**

Submitted on 7 Nov 2005

**HAL** is a multi-disciplinary open access archive for the deposit and dissemination of scientific research documents, whether they are published or not. The documents may come from teaching and research institutions in France or abroad, or from public or private research centers.

L'archive ouverte pluridisciplinaire **HAL**, est destinée au dépôt et à la diffusion de documents scientifiques de niveau recherche, publiés ou non, émanant des établissements d'enseignement et de recherche français ou étrangers, des laboratoires publics ou privés.

# **L'INFORMATIQUE UN OUTIL POUR L'HISTOIRE ET LA GÉOGRAPHIE**

### **Michel ANTONY**

#### **1. QUELS USAGES ?**

L'informatique peut être abordée sous différents aspects en histoire-géographie :

**1. soit en réalisant** *des programmes* (petits logiciels) adaptés à notre enseignement.

Ce n'est pas l'objet de cette étude ; cela demande un investissement en temps de formation et de réalisation qui ne peut être le fait que d'une minorité de collègues passionnés. D'autre part l'intérêt pédagogique de la programmation ne fait encore pas l'unanimité.

Au contraire l'analyse qui suit vise surtout à montrer l'intérêt de l'informatique pour les non convaincus et les collègues peu au fait des subtilités de l'algorithmie et de la programmation.

Cependant le lecteur intéressé par cet aspect peut se reporter aux quelques exemples cités dans MABILLE/MERENNE-SCHUMAKER 1987.

**2. soit comme thème particulier de** *l'évolution technologique* de nos sociétés, avec toutes les conséquences sociales et culturelles que cela suppose.

C'est un élément des programmes d'histoire en Sème, lère et Seconde, et une partie incontournable de la géographie économique contemporaine.

**3. soit comme** *outil personnel* de l'enseignant qui y trouve un moyen de mieux préparer ses cours, d'analyser ses documents, d'enregistrer et de trier des données, d'utiliser des graphiques...

**4. soit comme** *outil pédagogique,* au même titre que l'audiovisuel, la reprographie, les visites de musée...

*Dans le cadre de ses cours* l'enseignant pourrait faire fonctionner un logiciel de sa discipline, ou utiliser un logiciel professionnel pour fournir des moyens à ses élèves, ou se servir d'un logiciel graphique pour permettre des sorties de documents utilisables en classe... ou ponctuellement réaliser une démonstration pour illustrer ses propos.

*Remarque :* II est à noter que les rétroprojecteurs peuvent être aujourd'hui équipés pour permettre de visionner sur grand écran ce qui apparaît sur l'écran de l'ordinateur : on évite de cette manière la dispersion sur les machines individuelles qui est un des risques parfois dénoncé par les pédagogues.

**5. soit comme** *auxiliaire* **de la discipline**, *hors les cours,* en offrant aux élèves des possibilités de soutien, d'autoformation surtout avec des programmes d'EAO (Enseignement Assisté par Ordinateur), ou en leur faisant réaliser un projet concernant un aspect du programme -ce qui se concevrait bien dans le cadre d'un PAE (Projet d'Action Educatioe)- ou en leur faisant faire des recherches (fans des bases de données accessibles dans l'établissement ou par télématique.

**6. soit comme moyen de** *piloter un lecteur de vidéodisque* et de gérer ainsi la base iconographique qui nous est offerte, afin de mieux l'exploiter.

### **II. DANS QUEL ESPRIT ?**

#### **\* la liberté du choix pédagogique**

II ne s'agit pas ici de heurter les collègues dans leurs pratiques ni de faire croire que l'informatique soit la panacée. L'utilisation de l'informatique ne doit en aucun cas être une obligation l'enseignant étant totalement maître de sa pédagogie.

#### **\* les carences**

D'autre part il faut bien reconnaître que la médiocrité de nombreux logiciels ou matériels fait plus de mal que de bien à

notre enseignement et que le manque de formation ou l'insuffisance de celle-ci ne facilite pas les choses.

IL semble même admis généralement que "la proportion de didacticiels intéressants, c'est à dire utilisables avec quelques profits

pédagogiques, est de 1 sur 20" (MABII.LE/MERENNE-SHUMAKER 1987).

II est enfin loin d'être prouvé avec force que l'introduction de l'informatique soit qualitativement importante dans le domaine éducatif. (cf. C. PAIR *Informatique et lutte contre l'échec scolaire*, 1987 et *Computer Education in French Schools* 1987 édités par le CRI de Nancy)

Enfin il est vrai que *l'utilisation de la salle informatique* n'est pas évidente pour l'historien - géographe

1. elle est souvent réservée pour les disciplines dites scientifiques ou professionnelles. L'accès est donc aléatoire : l'historien - géographe doit souvent s'imposer (plus en lycée qu'en collège).

2. elle demande de partager sa classe en groupes pour permettre à chaque élève d'intervenir au moins une fois sur les machines... Que faire alors de l'autre partie de la classe ? En réalité, s'il n'y a pas d'obstacle administratif, nous sommes plutôt privilégiés en ce domaine : il est aisé de faire travailler le groupe qui n'est pas sur les machines soit sur un TP normal, soit justement sur la préparation du futur travail informatique.

3. Les pannes sont de plus en plus rares mais elles existent : quel apparent désastre si l'utilisation prévue s'avère impossible ou contestable... En fait les collègues s'inquiètent ici à tort : on peut facilement faire comprendre que comme toute machine, l'ordinateur est faillible, ou qu'un programme peut être mal fait ("errare humanum est") ; c'est au contraire un moyen de désacraliser la machine aux yeux des jeunes. Enfin il n'y a aucune honte à faire appel à un technicien voire à un élève qui dispose de quelques connaissances pour relancer le mécanisme. Il faut utiliser les compétences. Avec un peu d'expérience je pense que les élèves apprécient notre franchise : on sait analyser, faire telle chose... mais nous ne sommes pas forcément des hommes universels. A chacun son métier, nous ne sommes pas des informaticiens... ce qui n'exclut évidemment pas l'existence de "ponts" entre diverses disciplines.

#### **\* l'informatique = fait culturel**

L'informatique, au sens large du terme, est déjà intégrée dans la culture des jeunes, c'est à dire de nos élèves : c'est un phénomène culturel énorme qu'on ne peut que constater.

Il me semble que pour une discipline comme la nôtre qui cherche à expliquer et à mieux appréhender les transformations socio-économiques et culturelles, on ne puisse pas faire l'impasse sur ce point, à savoir tout ce qui se rattache à la notion d'Informatique et Société (histoire des sciences, évolution de la législation, informatique et liberté, nouvelles technologies, poids d'IBM...) . Sinon on risquerait de couper notre enseignement du monde dans lequel nous vivons et mal préparer nos élèves à l'éventuelle dictature d'un Big Brother à la Orwell ; il ne vaut mieux pas laisser l'informatique, comme toute autre chose d'ailleurs, aux mains des seuls spécialistes ou soi-disant tels. En gros on peut comparer l'informatique à l'audio-visuel : après une politique de rejet de ce "gadget", la majorité des collègues préfère aujourd'hui l'intégrer, l'utiliser de manière critique dans le cadre des cours. Le micro-ordinateur en se banalisant est en passe de connaître une trajectoire comparable à celle de la télévision.

D'autre part, l'option informatique qui tend à se généraliser dans les lycées à partir de la classe de seconde met largement l'accent sur ces notions ; nous sommes ici à la confluence de l'histoire des sciences et des techniques, de l'histoire de la pédagogie, des sciences économiques, de la sociologie... et bien évidemment de l'histoire et de la géographie. L'historien/géographe peut alors nouer des contacts profitables avec le(s) collègue(s) chargé(s) de l'option. Comme le note J-P. Durand (cf. EPI n°49 mars 88, p 91) "le champ informatique et société ne peut être traité que de façon pluridisciplinaire... avec la diversité des méthodes qu'elle requiert". \* les outils informatiques à notre disposition

Pour ce qui est des aspects concernant l'informatique comme moyen, je me propose de faire le point sur diverses possibilités offertes aux collègues désireux de les utiliser ; ce ne peut en au cun cas être exhaustif vu l'absence de références et de contacts ; il y a pourtant des expériences dans l'académie, qu'il faudrait au moins recenser en accord avec leurs auteurs et/ou les utilisateurs...

Les établissements, depuis le plan IPT et les récents accords entre quelques Sociétés du logiciel et l'Education Nationale (sans compter divers autres investissements (des PAE, du FSE, des clubs, ou de l'éventuelle taxe d'apprentissage...) ont acquis ou sont en train d'acquérir une logithèque aujourd'hui conséquente. Le drame est qu'elle compte peu de logiciels utilisables dans notre discipline, il ne faut pas hésiter à contacter les collègues animateurs, et leur faire des propositions d'achats qu'ils attendent en vain trop souvent ; il est possible également de s'approprier pédagogiquement en histoire-géographie des logiciels généraux.

\* remarque préliminaire sur les matériels dans FEX On trouve essentiellement 2 types de matériels

-> les nanoréseaux avec un ordinateur "serveur" qui approvisionne ou contrôle un groupe de nanomachines (micro-ordinateurs de type MO5 ou TO7 de THOMSON, dans la plupart des cas)

-> les ordinateurs de type PC (Personal Computer) ou compatibles, c'est à dire qui reconnaissent le quasi standard imposé par IBM lors du lancement du premier PC vers 1981

La première configuration est surtout présente dans les collèges ; les compatibles PC deviennent peu à peu la norme dans les lycées. La baisse des coûts grâce ( ?) aux fameux "clones" d'origine asiatique laisse prévoir d'ici 1 ou 2 ans une généralisation de ces PC (déjà dépassés et même abandonnés par leur fondateur IBM) dans tous les types d'établissements du secondaire.

#### *Remarques*

1. il y a bien sûr *d'autres matériels*, mais en pourcentage peu élevé vu la logique du plan IPT qui n'a privilégié que quelques constructeurs (je ne parlerai donc pas des Commodore et autres Apple qui existent pourtant). II faut cependant savoir que les pays étrangers ont en ce domaine un autre parc matériel (exemple en Belgique essentiellement des Commodore, et en Suisse essentiellement (les Apple... pour ne prendre que des pays frontaliers et francophones) : cela rend donc les échanges plus difficiles mais heureusement la généralisation des compatibles PC peut apporter un remède.

2. on peut critiquer le parc matériel de nos établissements il présente beaucoup de lacunes, comme la lenteur du nanoréseau ou la faible compatibilité du GOUPIL 3 et du MAX 20... et il est par fois loin de fournir tous les avantages d'un MACINTOSIL mais il présente 2 gros avantages :

-il est numériquement important, donc accessible pour la majorité de nos élèves.

-il permet par la quasi standardisation de fait qu'il a créée de pouvoir échanger des idées et des logiciels sur tout le territoire national.

Cependant, avant d'acquérir matériels annexes ou logiciels pour l'histoire et/ou la géographie, il est recommandé de se renseigner sur le degré de compatibilité du matériel de votre établisse ment soit auprès du responsable informatique s'il existe, soit auprès du CRM (cf ci-dessous).

### **III. AVEC QUELS MOYENS ? méthode suivie**

-> présenter quelques logiciels que j'ai expérimentés

-cette expérimentation s'est malheureusement rarement faite avec une classe, j'ai donc peu de "recettes" pédagogiques à proposer. Cependant j'ai le plus souvent possible pris l'avis d'autres utilisateurs.

-pour chaque exemple j'ai essayé de donner une idée du niveau et de l'intérêt du logiciel et quelques pistes d'utilisation : c'est là aussi totalement subjectif.

*Remarque :* il existe déjà de nombreuses fiches d'utilisation des quelques logiciels. Je n'ai pas voulu faire double emploi, il est donc souhaitable pour cet aspect de se reporter à la IVe partie.

# **A. Les logiciels propres a la discipline**

# *1. les outils d'EAO traditionnels*

Rappel : l'Enseignement Assisté par Ordinateur cherche à tirer profit de la machine (attrait de la technique, "patience" de l'ordinateur, infatigabilité du processeur capable de répéter les mêmes questions sans "énervements" ...) afin de permettre l'acquisition des notions de base dans la discipline traitée. La technique utilisée est principalement celle du QCM (Questionnaire à Choix Multiples) qui vise à se servir de l'aspect ludique (stratégie du choix) pour amener à la bonne ou aux bonnes solutions. Souvent décrié à juste titre, il peut par un usage bien circonstancié et en en connaissant les limites, s'adapter avec profit dans nos classes. Le QCM est de plus en plus utilisé par rapport au questionnaire classique car s'il propose des affirmations parfois fantaisistes, elles sont (théoriquement) orthographiquement justes, alors qu'un bon questionnaire ("quiz" en anglais) nécessiterait un analyseur de réponses de haut niveau permettant de distinguer orthographe et connaissances exigées.

-> Le logiciel QASOAR du CNDP en LSE sur PC, est parfois cité comme *créateur de QCM* qui ne nécessite pas un gros investissement informatique ; il est relativement souvent utilisé dans nos disciplines : cf plusieurs articles dans la revue de l'EPI et cf CARFI volume n°1 jan. 87

*Niveau :* tout niveau.

But : c'est un logiciel utilitaire pour permettre aux enseignants de réaliser différents types de QCM.

*Remarque :* il dispose d'une documentation pédagogique et informatique sur la disquette même, qu'il faut absolument lire attentivement avant de se lancer. D'autre part cette documentation offre une bonne approche sur les 5 principaux types de QCM que le logiciel permet de créer.

a/ SITUER de FIL. sur *Nanoréseau* 

*Niveau :* Ecole ou Collège 6ème. But : apprentissage du vocabulaire de base concernant les coordonnées géographiques (en fait seulement les notions de latitude et de longitude) et aide à la localisation spatiale.

L'enfant "dialogue" avec la machine et essaie de se situer sur un canevas rectangulaire.

Logiciel ultra-simple, voire un peu simpliste dans la manière de représenter la planète (rectangle au lieu de cercle) ce qui peut contribuer à donner des idées fausses sur les notions envisagées. Le seul avantage est l'aspect ludique permettant de "faire passer" Plus facilement ces notions de représentation spatiale.

b/ ECHL du CNDP en USE sur PC (disquette GEOGRAPHIE n° 1)

*Niveau :* fin de collège - classe de seconde.

But : faire acquérir la notion d'échelle.

*Moyens :* calculs diversifiés pour obtenir soit la distance sur le terrain, soit la distance sur la carte, soit l'échelle.

*Remarque :* logiciel simple à utiliser éventuellement en application d'un cours ; il est clair qu'on peut très bien se passer de la machine pour faire ce TP, mais comme cette notion d'échelle pose souvent problème à nos élèves, l'attrait de la machine peut ici se montrer efficace.

c/ JE REVISE - HIST.GEO.INST.CIVIQUE : de NATHAN sur *Nanoréseau*

*Niveau :* proposé pour 3ème ; éventuellement pour seconde.

But : permettre une révision et/ou acquisition des principales notions du programme de 3ème.

*Remarque :* c'est un QCM assez classique proposant 8 thèmes (fichiers) dont 3 en Histoire, 3 en Géographie, 1 sur chronologie/définitions et 1 en Instruction civique. Son avantage est d'offrir des énoncés assez complexes pour forcer l'élève à en analyser le sens avant de répondre trop rapidement ; après 1 ou plusieurs réponses (au choix) un corrigé avec commentaire est proposé, de même qu'un bilan chiffré à mon avis superflu. Il comporte quelques fautes d'orthographe et des énoncés pas toujours clairs, mais on peut les modifier et même créer ses propres fichiers ce qui est un atout non négligeable.

2. un QCM "évolutif' : CLIMAT ET VÉGÉTATIONS sur *Nanoréseau* 

*Niveau :* 3ème - seconde.

But : le logiciel propose 10 types de végétation et donne des indications dans 4 domaines (ensoleillement, saisons, précipitations, moyennes thermiques). Il pose 11 questions et demande à l'élève de déterminer le zone climatique (dont 2 impossibilités).

*Remarque :* on peut changer le degré d'interactivité, et donc les types de commentaires en fonction des réponses données.

Ce type de QCM est intéressant car il fait appel au sens de synthèse et de déduction. Il pose juste problème sur la notion d'ensoleillement qui n'est pas évidente de prime abord, et sur les impossibilités volontaires qui peuvent donner une réponse cohérente (l'impossibilité dans ce cas signifie simplement qu'elles ne sont pas dans la liste).

### *3. les exercices de simulation*

Rappel : proposer une modélisation afin de tester des connaissances, ou essayer des combinaisons pour en tirer des conclusions.

a/ SIPOP du CNDP en LSE sur *PC* (disquette GEOGRAPHIE n° 1)

*Niveau :* lycée.

But : en entrant quelques données démographiques que le logiciel demande on peut obtenir différentes simulations ; exemple si on veut vérifier une hypothèse (effectif d'un pays à une date donnée) on rentre la population de départ, l'année de début, le "sens" chronologique (remonter dans le passé ou avancer dans l'avenir) et on introduit des données réelles ou estimées des principaux taux et des mouvements migratoires.

Remarque : seul l'ordinateur avec sa capacité de calculs peut nous permettre des tests aussi rapides et donc nous laisser toute liberté d'analyse pour l'essentiel à savoir les notions d'évolution démographique ; ce logiciel est un bon outil pour comprendre la démarche du statisticien et l'importance des différents paramètres.

Michel ANTONY LE BULLETIN DE L'EPI

b/ DEMOM du CNDP en LSE sur *PC* (disquette GEOGRAPHIE  $n^{\circ}1$ 

*Niveau :* lycée.

But : apprentissage de quelques définitions démographiques en analyse de l'incidence de quelques paramètres (genre taux de naissances réduites) sur les comportements démographiques (exemple taux de natalité, de fécondité...).

*Remarque :* les tâtonnements sont nombreux du fait d'explications peut être insuffisantes ; l'étude concrète des définitions les rend plus accessibles, d'autant que les définitions et quelques statistiques peuvent être imprimées grâce au logiciel DEMED sur la même disquette).

#### *4. les banques de données*

Objet : fournir rapidement des documents de tout type et selon différents critères de recherche, ou permettre d'en sauvegarder un certain nombre pour une future utilisation.

a/ ECLA du CNDP en LSE sur PC (disquette GEOGRAPHIE n° 1)

*Niveau :* fin de collège - lycée.

But : en fonction du choix de la date, de la durée (année, saison), et de la latitude, on peut obtenir très rapidement le tableau et/ou la courbe concernant l'ensoleillement (ou plus exactement la durée du jour).

b/ SEISM du CNDP en LSE sur *PC* 

*Niveau :* fin collège - lycée.

But : en choisissant la latitude, la magnitude, l'année... on peut obtenir très rapidement une liste de séismes enregistrés d'une manière presque exhaustive. (5 900 sont enregistrés entre 1970 et 1977).

*Remarque :* il peut constituer un apport concret à l'étude de la tectonique des plaques.

c/ PYRAMAGE en BASIC sur *Nanoréseau,* 

*Niveau :* collège - voire révision rapide en début de seconde.

But : -1- c'est une banque de données démographiques sur 36 pays (structure par âges).

LE BULLETIN DE L'EPI L'INFORMATIQUE POUR L'HISTOIRE ET LA GÉOGRAPHIE

-2- c'est un logiciel d'apprentissage du mécanisme de construction de la pyramide des âges : même s'il est un peu lent, il est toujours possible de stopper une construction en cours dès que le processus est compris.

-3- c'est un logiciel ouvert puisqu'il permet d'entrer de nouvelles données ou de remplacer des anciennes.

d/ LE MONDE EN CHIFFRES de HATIER/THE ECONOMIST sur *PC* 

*Niveau :* plutôt classes de lycée et de préférence à option économique.

But : -l- une banque de données importante : sur une période relativement courte mais récente (1976-1986) il offre des statistiques sur 25 indicateurs économiques pour 40 pays.

-2- une banque adaptable (on peut modifier les données, faire des mises à jour, introduire ses propres données).

-3- un outil graphique : on choisit Etat(s) et indicateur(s) économique(s) et on obtient un ou plusieurs graphiques (jusqu'à 4 à la fois) qui permet (tent) une analyse plus fine malgré un graphisme pas toujours agréable.

e/ DEVE du CNDP sous LSE sur PC

*Niveau :* lycée.

But : classer les pays en fonction de critères liés à la notion de développement, en intégrant la "méthodologie" définie par Y. LACOSTE dans "Unité et Diversité du Tiers Monde" - 1980.

*Remarque :* banque de données intéressante mais interprétation pas toujours aisée des classements proposés.

f/ CARTE DU CIEL d'ANSWARE sous BASIC *sur Nanoréseau* 

*Niveau :* collège - lycée.

But : permettre une observation guidée de la voûte céleste en proposant les différents éléments du Système Solaire, et des étoiles (613) de 88 constellations plus une quarantaine d'objets célestes significatifs (étoiles doubles, galaxies, nébuleuses..).

En plus de la représentation simplifiée de la voûte céleste on dispose des catalogues des étoiles, constellations et objets célestes avec

Michel ANTONY LE BULLETIN DE L'EPI

leurs symboles, et un calendrier donnant des indications sur lever, coucher du Soleil et de la Lune et sur les phases de la Lune.

*Remarque :* logiciel simple d'utilisation, pouvant être exploité à plusieurs niveaux : simple apprentissage de notions, mini simulation d'évolution des objets célestes, ou simple repérage sur l'écran des éléments observés par l'élève.

Le manuel est cependant. fort sommaire et ne propose pas de sortie imprimante ni d'exemples d'utilisations pédagogiques du logiciel.

g/ PYR-MGI diffusé par V.B.I. (57157 MARLY) en BASIC sur *Nanoréseau* 

*Niveau :* à mon avis surtout collège, voire seconde.

Buts : travailler sur la pyramide des âges de la population française au 1/1/86. Donc se servir d'une mini-base de données et comprendre puis interpréter une pyramide des âges. Le logiciel propose 3 types d'exercices dont un QCM pour l'interprétation des données et 2 exercices de TP sur la réalisation de la pyramide. Ces 3 exercices sont notés.

*Remarque :* bon outil d'EAO, simple d'utilisation, peu cher (250 F) et proposé par une équipe de géographes et de mathématiciens qui l'ont testé. Il présente quelques lenteurs surtout pour le calcul des pourcentages. II est modifiable (mise à jour) pour qui connaît quelques bribes de BASIC.

# *5. la cartographie assistée par ordinateur*

a/ CARTAX de CEDIC NATHAN sur *Nanoréseau*

*Niveau :* lycée (à mon avis difficile exploitation en collège).

But : offrir un réel outil scientifique de construction de cartes à l'aide de l'ordinateur.

*Remarque :* si le but avoué (rigueur scientifique) est louable, ce logiciel semble très mal adapté au matériel choisi (le Nanoréseau) et de par sa lenteur et ses risques de "plantage" (processus bloqué) il risque de décourager un utilisateur non passionné.

Le manuel fourni est très complet, parfois difficile d'accès, mais offre une masse importante d'informations autant sur la méthode que sur les présupposés scientifiques.

*Remarque :* on trouve dans le commerce de nombreux logiciels présentant soit des cartes complètes, soit des fonds de carte. A moins d'avoir un logiciel très puissant et un bon écran graphique (ce qui est encore rarement le cas dans nos établissements), la carte murale traditionnelle est la plupart du temps préférable.

Cependant on peut trouver de petits logiciels pouvant rendre des services ponctuellement, et étant peu onéreux : il s'agit de ce que l'on nomme les "shareware" ou "freeware" c'est à dire des logiciels non protégés donc largement diffusables. En général leur créateur indique son adresse pour obtenir des dons si on s'estime satisfait de sa réalisation. II paraît que le système fonctionne bien outre-atlantique mais il s'adapte encore trop peu à la mentalité française. Le logiciel suivant fait partie de cette catégorie

#### b/ GENCARTE 3.00 de GENIALOG 1986 en BASIC sur PC

*Niveau :* tout niveau.

But : offrir des fonds de cartes, vierges ou avec des limites administratives (exemple : la France peut-être obtenue vierge, avec les limites régionales ou départementales) . Les choix propposés sont la France, l'Europe, l'Allemagne, les pays de l'Adriatique, l'Irlande. On peut réaliser une légende de 5 caractéristiques maximum et passer au "coloriage" des zones choisies.

*Remarque :* logiciel ultra simple, ne nécessitant quasiment pas de connaissances informatiques et offrant assez rapidement une impression papier de la carte effectuée de qualité fort correcte et d'interprétation assez claire. II faut cependant penser à disposer des utilitaires GRAPHICS et GRAFTABL fournis avec le MSDOS pour obtenir une bonne copie d'écran. Au niveau collège, ce peut être un outil pour apprendre à localiser par exemple les départements français ou les provinces italiennes ou yougoslaves.

### c/ DECISIONNEL GEO-GRAPHIQUES d'ADDE pour PC

*Niveau :* lycées, facultés.

But : Fournir plus de 500 fonds de cartes regroupés en 5 atlas électroniques et disposant de tous les découpages administratifs, afin de visualiser graphiquement des données importées de tous les grands logiciels. On peut modifier couleurs, trames, légendes, dimensions... utiliser des fonctions de zoom, intégrer textes et symboles graphiques...

*Remarque :* logiciel admirable, au graphisme excellent, d'utilisation assez claire mais demandant un long apprentissage si on veut maîtriser le logiciel. Les données offertes proviennent de l'IGN. En démonstration lés collègues géographes présents ont été impressionnés.

Malheureusement ce logiciel est peu accessible dans nos établissements :

-il est cher (pas pour ce qu'il offre mais pour les budgets de nos établisssements ) : premier prix autour de 5000 F (début 88). L'UGAP le propose moins cher (printemps 88).

-il demande un matériel coûteux lui aussi : le disque dur est obligatoire et la carte graphique recommandée est de niveau EGA, c'est à dire de bonne résolution et en couleur (mais j'ai testé sans problème la version GE02 sur carte CGA).

# *6. la graphique*

a/ MATRIX du CNDP sur Nanoréseau et/ou TO7 : (en BASIC)

*Niveau :* tout niveau.

But : le logiciel permet un "traitement matriciel" de données, c'est à dire présenter les informations classées dans un tableau à 2 dimensions : en colonne on peut répertorier jusqu'à 20 données (sur Nanoréseau) selon un maximum de 20 caractéristiques représentées en ligne. II permet et nécessite une réflexion approfondie sur "les critères d'analyse les plus pertinents". Le logiciel classe lui-même les informations et propose un tableau exploitable visuellement. Mais les traitements proposés ne sont pas toujours faciles à exploiter.

*Remarque :* logiciel assez simple (menu à suivre) mais assez lent d'utilisation sur réseau ; il y a risque de "plantage" si on traite le tableau avant d'avoir rentré les données. II faut alors relancer et pressant les touches CNT et C puis en tapant RUN et en validant (touche ENTREE). cf. CARFI volume n° 1 Jan. 87.

### **B. Les utilitaires : exemple des grapheurs**

Un grapheur permet de réaliser des graphiques à l'aide de données numériques que l'on entre directement au clavier ou que l'on reprend d'un fichier provenant par exemple d'un tableur.

L'intérêt dans notre matière est multiple

-> gain de temps : la réalisation graphique est presque immédiate.

-> rapide changements d'échelles : la comparaison permet alors un choix plus judicieux.

-> rapide changement de type de représentation : la comparaison permet de choisir le graphique le plus judicieux et permet un approfondissement sur la technique la plus adaptée aux types de données que l'on veut représenter.

Il est recommandé de contacter les collègues de mathématiques qui ont au programme de collège l'apprentissage des diagrammes. La pluridisciplinarité peut être pour tous profitable.

a/ HISTOGRA de FIL sur *Nanoréseau* 

*Niveau :* collège uniquement.

But : entrer des valeurs numériques avec leurs légendes pour un maximum de 12 critères et visualiser un histogramme à barres verticales.

*Remarque :* usage très limité car un seul type de graphique proposé, et pas de sortie imprimante prévue dans le logiciel que j'ai testé ; pour ce cas précis les outils traditionnels semblent préférables (règle, crayons) car au moins l'élève dispose d'un document personnel. Si on l'utilise il faut demander au collègue animateur de montrer comment faire une recopie de l'écran sur imprimante à partir d'un autre poste du réseau (un clone).

b/ GRAPHIQUE de FIL sur *Nanoréseau* 

*Niveau :* collège - seconde.

But : outil permettant de représenter graphiquement des séries statistiques selon 10 types de graphiques.

*Remarque :* usage assez facile si on ne commence pas par Histogramme ou Nuage de Points qui sont les premières options proposées. On dispose de bonnes sorties imprimante sauf pour le "camembert" qui est un peu déformé.

Sur réseau c'est un des logiciels les plus utilisés dans notre discipline (cf. fiches du CRM et BOURGES 1987).

c/ PRACTIGRAPH de PRACTICORP sur *PC*

*Niveau :* plutôt lycée.

But : outil très performant permettant de créer des graphiques à l'aide de fichiers statistiques déjà existants ou en entrant ses propres données ; il y a de nombreux paramètres autorisant de soigner la présentation et de faire des calculs performants. Le logiciel dispose d'un outil assez rare : le passe-vues qui autorise le défilement à l'écran d'un maximum de 20 graphiques de la même manière qu'un appareil de projection).

*Remarque :* il y a 2 limites : le logiciel a du mal à accepter les diverses sortes d'imprimantes et il présente un fiche de saisie un peu complexe pour qui ne connaît pas les logiciels de bases de données. On risque donc des déceptions surtout à l'impression. Logiciel bon marché (licence mixte).

d/ GRAPH IN THE BOX de SOFTISSIMO sur PC

*Niveau :* collège et lycée.

But : offrir un outil simple et permanent (ce logiciel est résident, donc constamment présent en mémoire centrale de l'ordinateur) pour réaliser des représentations graphiques (11 choix). On peut soit "capturer" des données, soit en entrer directement au clavier.

*Remarque :* comme utilitaire graphique, c'est un outil qu'il faut recommander car très simple d'utilisation et offrant très rapidement des graphiques très utilisables en classe.

Vu son prix (licence mixte), ses performances et sa compatibilité, il devrait très rapidement se répandre dans nos établissements.

e/ VP GRAPHICS de SOFTISSIMO sur *PC*

*Niveau :* plutôt lycées.

But : un logiciel professionnel assez complet, dans le type de CHART décrit ci-dessous. Les graphiques sont moins beaux mais le logiciel est plus accessible (en prix et en facilité d'utilisation).

Il offre plusieurs fonctions :

- c'est un outil de dessin permettant de faire des logos, des graphiques très diversifiés, des textes en différentes fontes de caractères.

- c'est un grapheur permettant d'entrer des données dans une petite feuille de calcul intégrée et de les restituer en 5 types de graphes (histogramme simple ou cumulé, linéaire simple et complexe, sectoriel).

- on peut "importer" des données d'autres logiciels.

LE BULLETIN DE L'EPI L'INFORMATIQUE POUR L'HISTOIRE ET LA GÉOGRAPHIE

*Remarque :* il risque d'être proposé en licence mixte à la prochaine rentrée. II permet de très fines sorties sur imprimantes.

f/ CHART de MICROSOFT sur *PC* 

*Niveau :* lycée.

But : c'est un vrai outil professionnel très complet donc assez long à maîtriser mais qui est à recommander pour ses graphiques et qui est un bon choix pour ceux qui travaillent déjà avec la "famille MICROSOFT (il propose le même type de menus que MULTIPLAN et WORD). On a la possibilité d'entrer directement les données ou de les récupérer à partir de fichiers de type DIF, SYLK, ASCII, ou Dbase.

A partir de 8 types standards de graphiques, on peut obtenir jusqu'à 45 représentations graphiques différentes. L'écran permet d'afficher simultanément 16 graphes sur une même page. La version 3 (en français) offre de remarquables graphes "en relief'.

## **C. Les Progiciels**

Ce sont des logiciels à finalité professionnelle qui offrent des fonctions précises qui sont utilisables dans diverses disciplines ou applications. L'investissement est trop long pour un simple usage ponctuel en histoire-géographie ; leur usage nécessite au préalable quelques notions d'informatiques et une volonté de s'impliquer. Mais une fois assimilés, ils peuvent fournir des aides très intéressantes à l'enseignant.

#### *1. Le traitement de texte*

C'est le plus connu : on utilise la puissance de l'ordinateur comme aide à la réalisation de texte. Outil appelé sans doute à se répandre très rapidement surtout vu l'effondrement des prix des micro-ordinateurs. Dans notre discipline il peut surtout servir au collègue qui l'utilise à préparer des cours (qui stockés sur disquette seront vite mis à jour selon les nécessités) et à peaufiner la présentation de documents ou de devoirs.

Sur *Nanoréseau* le plus accessible semble être TGV TEXTE de *CImysis.*

Sur PC, si on décide de se lancer il vaut mieux aller directement vers de bons logiciels : il semble que WORD3 de MICROSOFT va se généraliser dans l'E.N., vu le prix proposé dans la cadre des contrats mixtes. WORD4, bien meilleur, nécessite obligatoirement un disque dur, ce qui limite sa diffusion.

#### *2. Le tableur*

C'est un outil permettant de faire des feuilles de calculs c'est à dire ranger, trier, utiliser des données numériques, ce qui est fort utile pour analyser des données statistiques. L'essentiel est ce pendant ailleurs pour notre discipline : il permet de faire des exercices de simulation en créant des modèles simples. Bon usage en géographie humaine et économique, mais aussi en géographie climatique, par exemple.

Sur *Nanoréseau* on peut utiliser COLORCALC .

Sur PC, MULTIPLAN de MICROSOFT est en France le plus diffusé et est offert à prix raisonnable dans le cadre des contrats mixtes. Sinon VP-PLANNER de SOFTISSIMO ou LOTUS123 de LOTUS sont très faciles d'accès.(LOTUS est le "standard" mondial dans ce domaine).

VP-PLANNER est très bon marché pour ses performances (licence mixte).

MULTIPLAN est très complet et nos élèves ont de fortes chances de le rencontrer dans leur milieu professionnel ultérieur. Il n'offre encore pas de fonction graphique intégrée, mais il supporte assez bien GRAPH IN TIIE BOX.

#### *3. Le gestionnaire de base de données*

C'est un outil très puissant qui permet de réaliser des fichiers contenant un nombre important d'informations de tout type que l'on peut trier, modifier, consulter, mettre à jour... 11 est doublement intéressant pour l'histoire-géographie à la fois comme apprentissage de la recherche et de la collecte de documents (il est très formateur pour nos élèves de leur faire réaliser une fiche de saisie, ce qui les amène à développer leur esprit de synthèse) et comme auxiliaire du professeur (avoir accès rapidement à une masse de documents souvent éparpillés sur d'autres supports). Pour l'historien, c'est actuellement le type de logiciel qui est le plus utilisé (cf. le succès du livre de ZYSBERG sur les Galériens).

Sur *Nanoréseau* on peut utiliser FICHES ET DOSSIERS.

Sur PC, le standart est incontestablement DBASE de ASHTON-TATE, mais il est lourd d'approche ; on peut lui préférer REFLEX de BORLAND qui en plus est bon marché, ou RAPIDFILE de LCE.

LE BULLETIN DE L'EPI L'INFORMATIQUE POUR L'HISTOIRE ET LA GÉOGRAPHIE Exemple d'un petit gestionnaire spécifique : GENEA de la société LOGI-CIELS ET MÉDIAS, qui permet de créer une *base de données généalogiques* avec une saisie scientifique et complète On peut ressortir les cahiers généalogiques selon la méthode EYZINGER/ STRADONITZ et les fiches individuelles. C'est à recommander comme exercice de démonstration sur les liens de parenté et sur la création d'une fiche de relevés scientifiques.

### *4. Les intégrés*

Ce sont des progiciels qui combinent les diverses fonctions présentées ci-dessus et qui évitent de se disperser, car ils proposent des fonctionalités valables pour traitement de texte, tableur, grapheur... ce qui limite le temps d'apprentissage.

On peut utiliser FRAMEWORK de ASHTON-TATE sur PC, qui convient bien aux collègues qui l'ont choisi. Il est très complet et puissant mais encore bien cher. La "valise" PRACTI de FIL est très bon marché, ce qui peut être un bon choix malgré quelques limites.

# **D. Le lecteur de vidéodisque**

Le vidéodisque est un disque où ont été inscrites au laser (les images fixes ou animées. C'est une banque d'images de grande dimension (près de 108 000 images possibles si on prend en compte les 2 faces). Dans l'Académie, en plus du CUFIAP et du CRDP il y a une dizaine d'établissements équipés d'un lecteur.

Le Centre de Calcul de la Faculté des Sciences dispose aussi d'un "imageur", important matériel pouvant gérer de nombreux lecteurs.

Avec un ordinateur on peut gérer le lecteur, trier les images, faire des analyses... que ce support de grande qualité rend exploitable pour de petits groupes d'élèves. Par exemple l'arrêt sur image est très net comparativement à celui d'un magnétoscope.

En histoire - géographie on peut utiliser avec profit quelques disques genre

-> Les châteaux de la Loire -> Van Gogh

-> (les documents de L'INRP dans Basilic (affiches, films de L. Lumière, autochromes...)

-> des documents d'instruction civique concernant l'emploi des jeunes dans les productions du CRDP de Poitiers

-> IMADISC propose un vidéodisque sur la Région franc - comtoise. Il est bien mal classé mais permet une utilisation en histoire et géographie locales.

# **IV. AVEC QUELLE DOCUMENTATION ?**

*A. Les fiches et brochures du CRM* (Centre de Ressources et de Maintenance informatiques), disponibles au CRM et dans tous les PRI (Pôles de Ressources Informatiques).

# *B. Les fiches et brochures du CUFIAP*

-Le principal centre avec le ciim pour tester, comparer les logiciels et proposer des idées ou des expériences.

-Les stagiaires du CITIAP du Module 3 de 1987/88 ont publié une brochure permettant un meilleur accès à la salle informatique par des enseignants de toute discipline : à consulter auprès des animateurs dans les établissements et dans les mu. Vous y trouverez des informations concrètes sur les moyens de votre collège ou lycée et des fiches d'aides à l'utilisation du matériel et des logiciels.

# *C. Les publications des autres Centres de Formation*

- -1- Groupe Informatique et Histoire-géographie. Secteur logiciel du CARFI "Le géographe l'historien et l'ordinateur" n°1 jan.87 CRDP-CARFI Académie de Versailles.
- -2- BOURGES Claude Histoire-Géographie (Collège Lycée) (exemples nombreux d'utilisations pédagogiques sous forme de fiches... et liste importante de logiciels se rapportant à l'hist.-géo.) -in- Informatique et Disciplines juin 1987 CIAP Académie de Grenoble.
- -3- BOURGES Claude Histoire et Géographie (Collège Lycée) Géographie. Simulation de l'évolution d'une population. -inTableur et Pédagogie (suite) juin 1987 CIAP Académie de Grenoble.

# *D. Le CRDP*

- De 84 à février 87 on peut consulter : "Actualité documentaire du Réseau" revue interne du CNDP.
- Les fiches concernant nos disciplines et d'éventuels liens avec l'informatique sont peu accessibles.

# *E. La revue de l'ÉPI*

- AUGENDRE Option informatique et enseignement de la géographie n°35-1984.
- VAUZELLE Télédétection numérique et enseignement secondaire n°38-1985.
- WEISSBERG Microprolog en classe d'histoire n°39-1985.
- FISZER L'informatique dans les études de Sciences Humaines n°42-1986.
- HATT Un projet informatique en classe de seconde : Globe n°44-1986.
- SAINT-JULIEN L'informatique dans la Recherche et l'enseignement supérieur en géographie n° 46-1987.
- JOLY Traitement informatique de l'image satellitaire. n°471987.
- BOUVERESSE Présentation du vidéodisque expérimental d'images géographiques n° 47-1987.
- JACQUEMOND..Pédagogie de l'EAO en histoire-géographie n°48-1987.
- DURAND Le devenir d'"Informatique et Société", n° 49 1988. GENET Informatique et Histoire, n°49 - 1988. (article très intéressant pour la liste des périodiques qu'il fournit sur histoire et informatique, cf. p. 142-143).
- ANTONY Informatique et Géographie, une initiative intéressante de nos collègues suisses, n° 50 - 1988.
- F. La revue de l'APHG
- GENET L'historien et l'ordinateur n°285-1981.
- DAUTREY GUELFUCCI L'histoire géographie dans l'expérience informatique de 1971 à 1980. n°290-1982.
- BRISSON Le micro-ordinateur est-il compatible avec l'enseignement de l'histoire - géographie ? n°305-1985.
- Enquête informatique. n° 312.
- MABILLE & MARENNE-SCHOUMAKER Micro informatique et apprentissage des savoirs fondamentaux. n°313-1987.
- Vidéodisque et enseignement de l'histoire. n° 314-1987.

#### *G. Autres articles et ouvrages spécifiques*

- MABILLE/MERENNE-SCHOUMAKER La micro-informatique et l'enseignement de la géographie N°spécial (n°22) de G.E.O. Université de Liège - 2-1987.
- HATT Logiciels pour table traçante IREM Strasbourg. 1981.
- HATT Utilisation des banques de données locales au lycée. Education et Informatique. sept.-oct. 1982.
- HATT Géographie et ordinateur au lycée in Revue géographique de l'Est Lxviii n°3 - 1978.
- HATT Apprentissage de la géographie avec l'ordinateur au lycée. L'Espace Géographique , Lxv, n°2 - avril/juin 1986.
- HATT Le projet Globe du lycée Fustel de Coulanges. Pratiques et savoir-faire des élèves de l'option informatique . MEN DLC - CRDP Poitiers - fin 87.
- DUMOLARD La cartographie assistée par ordinateur, expression de choix statistiques. Brouillons Dupont. 8 - 1982 Avignon.
- DURAND/GIMENO De TMC à CARTAX ou d'un logiciel de recherche à un logiciel d'enseignement. Mappemonde 87/1 Montpellier.
- GIMENO et autres Importante bibliographie sur le traitement graphique de l'information (la graphique) CNDP MATRix dée. 84.
- BROCARD/LANGLOIS Micro-informatique et graphique en géographie. Le courrier du CNRS - Supplément au n°57 - 1984.
- LECARPENTIER L'utilisation de la micro-informatique. Annales de Géographie n°511 - 1983.
- BAUDOT/MERENNE-SCHOUMAKER Micro-informatique et enseignement de la géographie. Revue de la Dir.Gle de l'Organisation des Etudes Bruxelles n°7 - 1985.
- NADEAU/ROBERT Rapport sur un colloque international consacré à l'apprentissage de la géographie assistée par ordinateur. Cahiers de Géographie du Québec Vol.27 N°72 - 1983.
- WEISSBERG Informatique, Economie et Société, Doc. Photographique, CNDP n°6085, oct 86.

### *H. Principales revues accessibles au non spécialiste et à finalité essentiellement pédagogique*

- La revue de l'EPI, 13 rue du Jura, 75013 PARIS.
- Options informatiques du CRDP de Poitiers, MEN DLC 15 (G.L.Baron), 107 rue de Grenelle 75007 Paris.
- Informatiques MEN DLC ; CRDP Poitiers, MEN DLC 15 -107 rue de Grenelle, 75357 Cedex 07.
- Education et Informatique, Cedic Nathan ; 6/10 bd Jourdan, 75014 Paris.
- Doc-informatique du CNDP ; CNDP Dir. documentaire, 29 rue d'Ulm 75230 Paris Cedex 05.
- Terminal ; 18 rue de Chatillon, 75014 Paris.
- Ecole et Micro, 8 bd Lascrosses, 31000 Toulouse ;
- CARFI secteur logiciel du Carfi Académie de Versailles, 3 bd de Lesseps, 78000 Versailles.
- CIAP Académie de Grenoble, Bat.TP Chimie, BP 68-38402 St.Martin d'Hères Cedex.

\* Analyses faites au CUFIAP début 1988

Pour tout renseignement complémentaire, contacter

Michel ANTONY soit au CUFIAP à BESANCON soit au lycée Colomb de LURE